## **د آنالین نیټې لپاره مختلف جملې ... online Verabredung eine für Sätze Verschiedene**

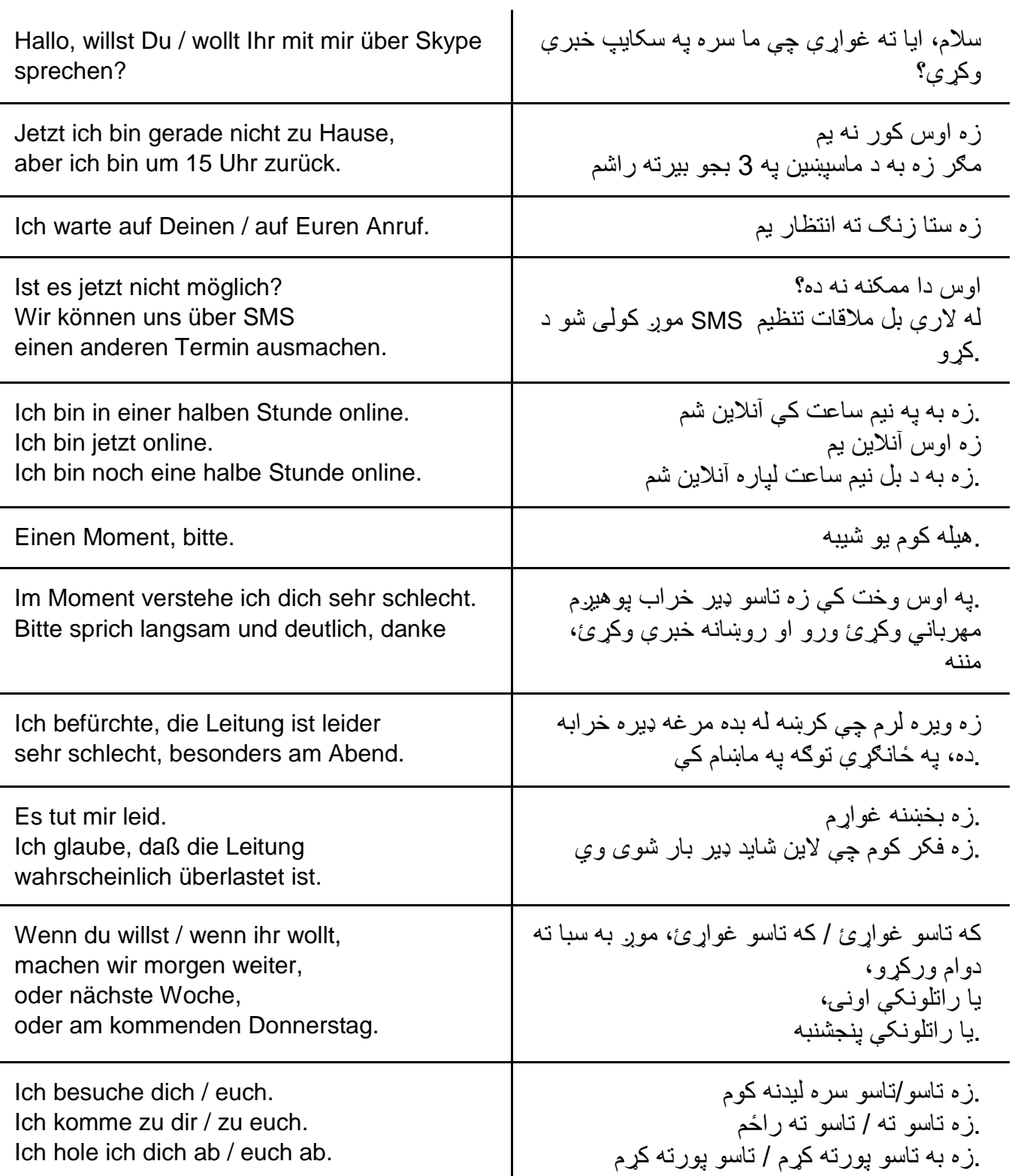

![](_page_1_Picture_198.jpeg)

![](_page_1_Picture_1.jpeg)

Höre dir die Sätze an (MP3) **جملې واورئ**

![](_page_1_Picture_3.jpeg)

## **یو څو کلمې زده کړئ ... Wörter paar ein Lerne**

![](_page_1_Picture_199.jpeg)

![](_page_1_Picture_6.jpeg)

Höre dir die Wörter an (MP3) **خبرې واورئ**

## **... د آنالین نیټې لپاره مختلف جملې ... online Verabredung eine für Sätze Verschiedene**

![](_page_2_Picture_367.jpeg)

 $\overline{a}$ 

![](_page_3_Picture_219.jpeg)